# **Recap of MPI programming**

# **MPI (message passing interface)**

MPI is <sup>a</sup> library standard for programming distributed memory

- MPI implementation(s) available on almost every major parallel platform (also on shared-memory machines)
- Portability, good performance & functionality
- Collaborative computing by <sup>a</sup> group of individual processes
- Each process has its own local memory
- Explicit message passing enables information exchange andcollaboration between processes

# **The message-passing model**

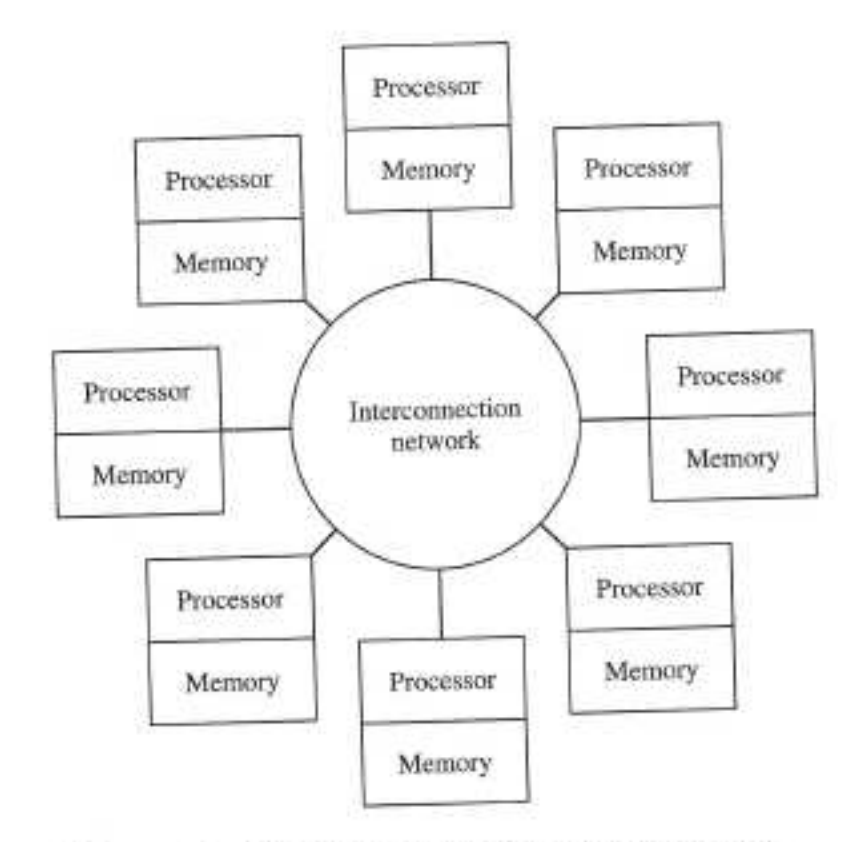

Figure 4.1 The message-passing model assumes that the underlying hardware is a collection of processors, each with its own local memory, and an interconnection network supporting message-passing between processors.

# **MPI language bindings**

#### C binding

#include <mpi.h>

rc <sup>=</sup> MPI\_Xxxxx(parameter, ... )

Fortran bindinginclude 'mpif.h'

CALL MPI\_XXXXX(parameter,..., ierr)

### **MPI communicator**

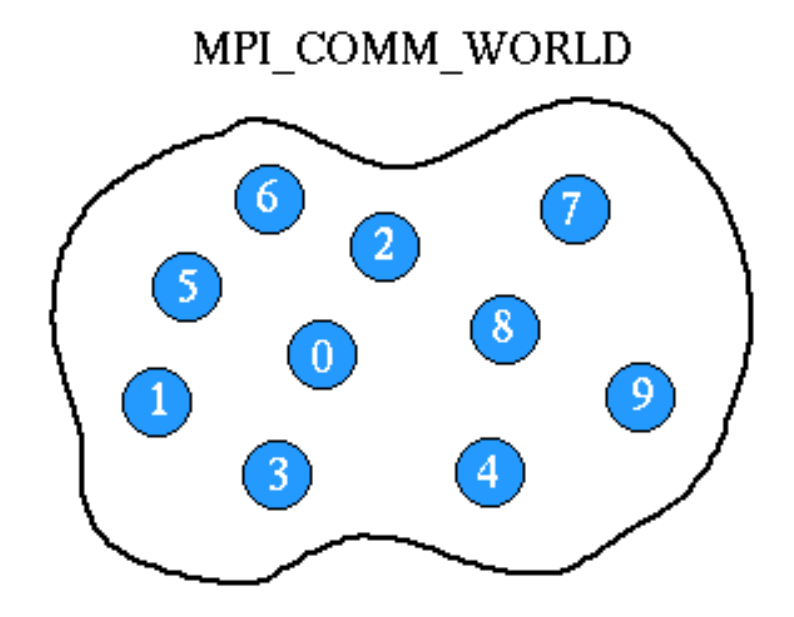

- An MPI communicator: <sup>a</sup> "communication universe" for <sup>a</sup> group of processes
- <code>MPI\_COMM\_WORLD</code> name of the default MPI communicator, i.e., the collection of all processes
- Each process in <sup>a</sup> communicator is identified by its rank
- Almost every MPI command needs to provide <sup>a</sup> communicator asinput argument  $\sum_{\text{Recap of MPI programming - p. 5}}$

## **MPI process rank**

- Each process has <sup>a</sup> unique rank, i.e. an integer identifier, within <sup>a</sup>communicator
- The rank value is between  $0$  and  $\# \texttt{process-1}$
- The rank value is used to distinguish one process from another
- ${\tt Commands}$  <code>MPI\_Comm\_size</code>  ${\tt &$  <code>MPI\_Comm\_rank</code> are very useful
- Example

```
int size, my rank;
MPI Comm size (MPI COMM WORLD, &size);
MPI Comm rank (MPI COMM WORLD, \&my rank);
```

```
if (my\_rank==0) {
  ...}
```
# **The 6 most important MPI commands**

- <code>MPI $\_$ Init</code> initiate an MPI computation
- <code>MPI $\_$ Finalize</code> terminate the MPI computation and clean <code>up</code>
- <code>MPI\_Comm\_size</code> how many processes participate in a given MPI communicator?
- <code>MPI\_Comm\_rank</code> which one am I? (A number between 0 and size-1.)
- <code>MPI\_Send</code> send a message to a particular process within an MPI communicator
- <code>MPI\_Recv</code> receive a message from a particular process within an MPI communicator

#### **MPI "Hello-world" example**

```
#include <stdio.h>
#include <mpi.h>
int main (int nargs, char** args)
{int size, my_rank;
 MPI_Init (&nargs, &args);
 MPI_Comm_size (MPI_COMM_WORLD, &size);
 MPI Comm rank (MPI COMM WORLD, &my rank);
 printf("Hello world, I've rank %d out of %d procs.\n",
         my rank,size);
 MPI_Finalize ();
 return 0;
}
```
### **MPI "Hello-world" example (cont'd)**

- **Compilation example:** mpicc hello.c
- **Parallel execution example:** mpirun  $-$ np 4./a.out  $\bullet$
- Order of output from the processes is not determined, may vary from $\bullet$ execution to execution

Hello world, I've rank <sup>2</sup> out of <sup>4</sup> procs. Hello world, I've rank <sup>1</sup> out of <sup>4</sup> procs. Hello world, I've rank <sup>3</sup> out of <sup>4</sup> procs. Hello world, I've rank <sup>0</sup> out of <sup>4</sup> procs.

# **The mental picture of parallel execution**

The same MPI program is executed concurrently on each processProcess 0 Process 1 Frocess  $\cdots$   $\cdots$ P-1

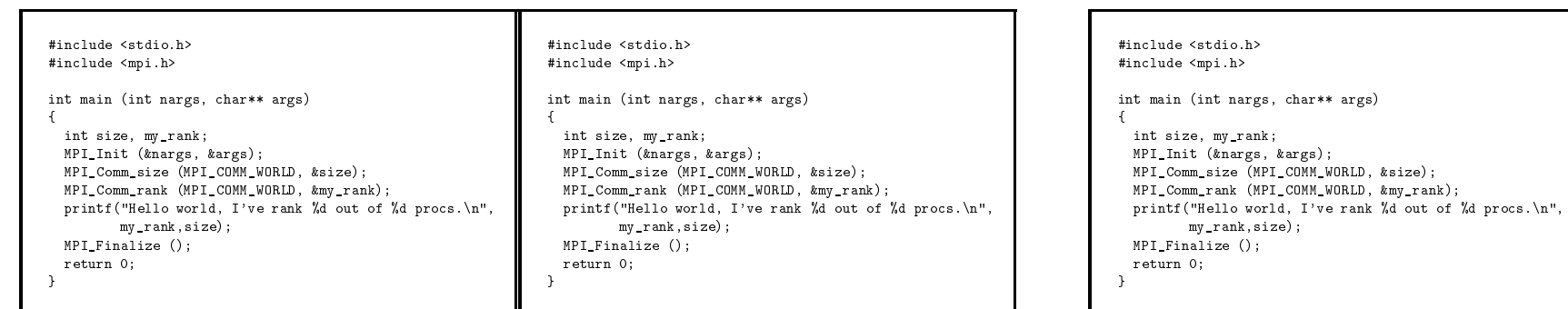

# **Synchronization**

- Many parallel algorithms require that none process proceeds before all the processes have reached the same state at certain points of <sup>a</sup>program.
- Explicit synchronization

```
int MPI Barrier (MPI Comm comm)
```
- Implicit synchronization can be achieved through pairs of MPI Send and <code>MPI\_Recv.</code>
- When do we need synchronization?
	- Ask yourself the following question: "If Process 1 progresses 100 times faster than Process 2, will the final result still be correct?"

#### **Example: ordered output**

```
#include <stdio.h>
#include <mpi.h>
int main (int nargs, char** args)
{int size, my_rank,i;
  MPI_Init (&nargs, &args);
  MPI Comm_size (MPI_COMM_WORLD, &size);
 MPI Comm rank (MPI COMM_WORLD, &my_rank);
  for (i=0; i< j>i< n; i++) {
    MPI Barrier (MPI_COMM_WORLD);
    if (i==my rank) \{printf("Hello world, I've rank %d out of %d procs.\n",
             my_rank, size);
      fflush (stdout);
    }}MPI Finalize ();
  return 0;
}
```
# **Example: ordered output (cont'd)**

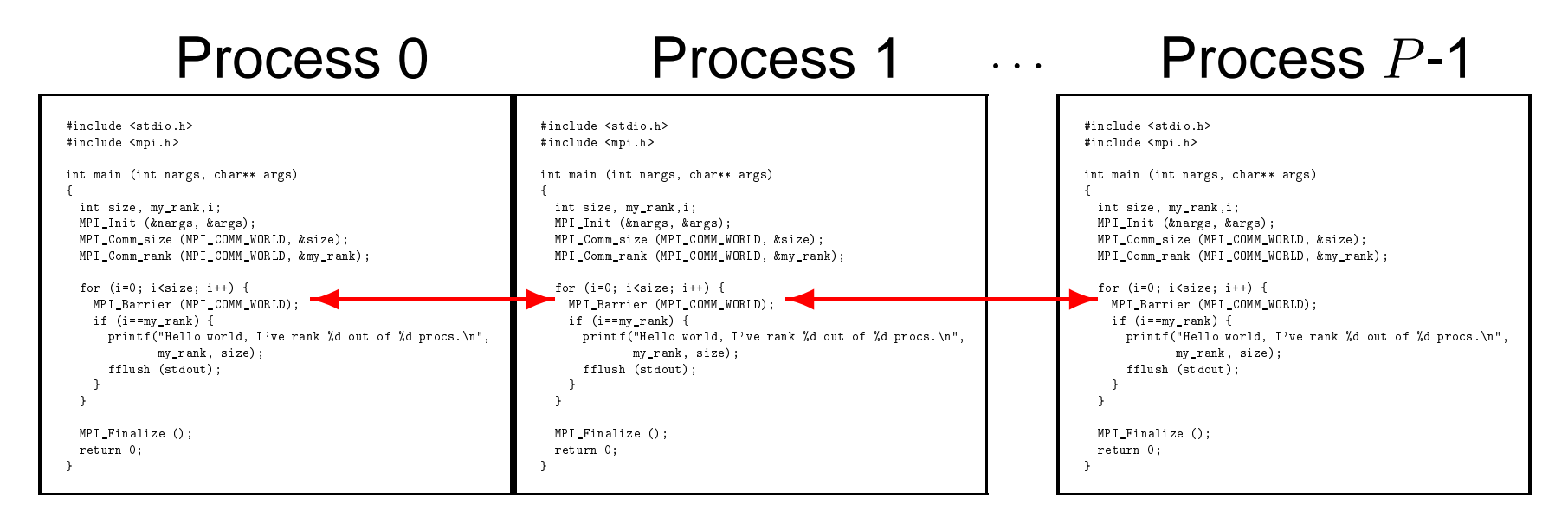

The processes synchronize between themselves  $P$  times.

#### **Parallel execution result:**

```
Hello world, I've rank 0 out of 4 procs.
Hello world, I've rank 1 out of 4 procs.
Hello world, I've rank 2 out of 4 procs.
Hello world, I've rank 3 out of 4 procs.
```
# **MPI point-to-point communication**

- Involving two MPI processes (sender and receiver)
- Several different types of send and receive commands $\bullet$ 
	- Blocking/non-blocking send $\bullet$
	- Blocking/non-blocking receive $\bullet$
	- Four modes of send operations $\bullet$
	- **Combined send/receive**

## **The simplest MPI send command**

int MPI\_Send(void \*buf, int count, MPI\_Datatype datatype, int dest, int tag, MPI\_Comm comm);

This blocking send function returns when the data has been delivered tothe system and the buffer can be reused. The message may not havebeen received by the destination process.

## **The simplest MPI receive command**

```
int MPI_Recv(void
*buf, int count
             MPI_Datatype datatype,
             int source, int tag,
             MPI_Comm comm,
             MPI_Status *status);
```
- This blocking receive function waits until <sup>a</sup> matching message is received from the system so that the buffer contains the incomingmessage.
- Match of data type, source process (or <code>MPI\_ANY\_SOURCE</code>), message tag (or MPI ANY TAG).
- Receiving fewer datatype elements than count is ok, but receiving more is an error.

#### **MPI message**

An MPI message is an array of data elements "inside an envelope"

- *Data*: start address of the message buffer, counter of elements in the buffer, data type
- Envelope: source/destination process, message tag, communicator

# MPI\_Statu<mark>s</mark>

The source or tag of <sup>a</sup> received message may not be known if wildcardvalues were used in the receive function. In C, MPI\_Status is a structure that contains further information. It can be queried as follows:

status.MPI\_SOURCE

status.MPI\_TAG

MPI\_Get\_count (MPI\_Status \*status, MPI\_Datatype datatype, int \*count);

# **Example of** MPI Send **and** MPI Recv

```
#include <stdio.h>
#include <mpi.h>
int main (int nargs, char** args)
{int size, my_rank, flag;
 MPI Status status;
 MPI Init (&nargs, &args);
 MPI Comm_size (MPI_COMM_WORLD, &size);
 MPI Comm rank (MPI_COMM_WORLD, &my_rank);
  if (my_rank>0)
    MPI Recv (&flag, 1, MPI INT,
              my rank-1, 100, MPI COMM WORLD, &status);
 printf("Hello world, I've rank %d out of %d procs.\n",my_rank,size);
  if (my_rank<size-1)
    MPI Send (&my rank, 1, MPI INT,
              my_rank+1, 100, MPI_COMM_WORLD);
 MPI Finalize ();
 return 0;
}
```
# **Example of** MPI Send**/**MPI Recv **(cont´d)**

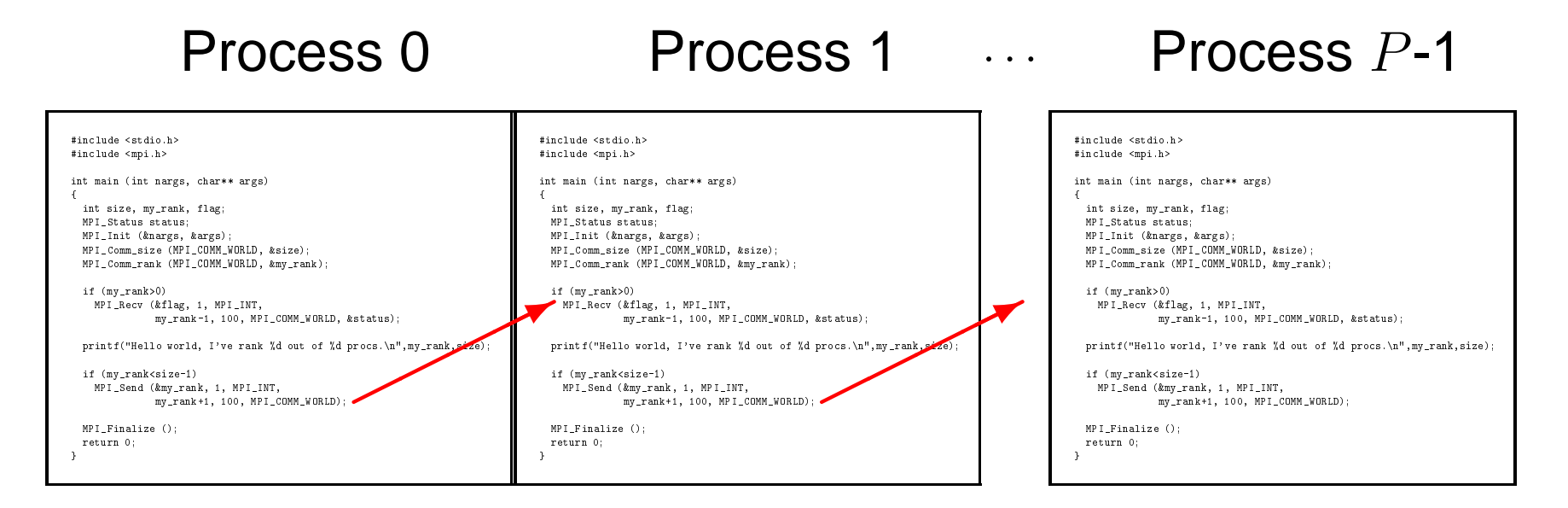

- Enforcement of ordered output by passing around <sup>a</sup> "semaphore", **using** <code>MPI\_Send</code> and <code>MPI\_Recv</code>
- Successful message passover requires <sup>a</sup> matching pair of MPI Send and <code>MPI\_Recv</code>

## **MPI collective communication**

A collective operation involves all the processes in a communicator: (1) synchronization (2) data movement (3) collective computation

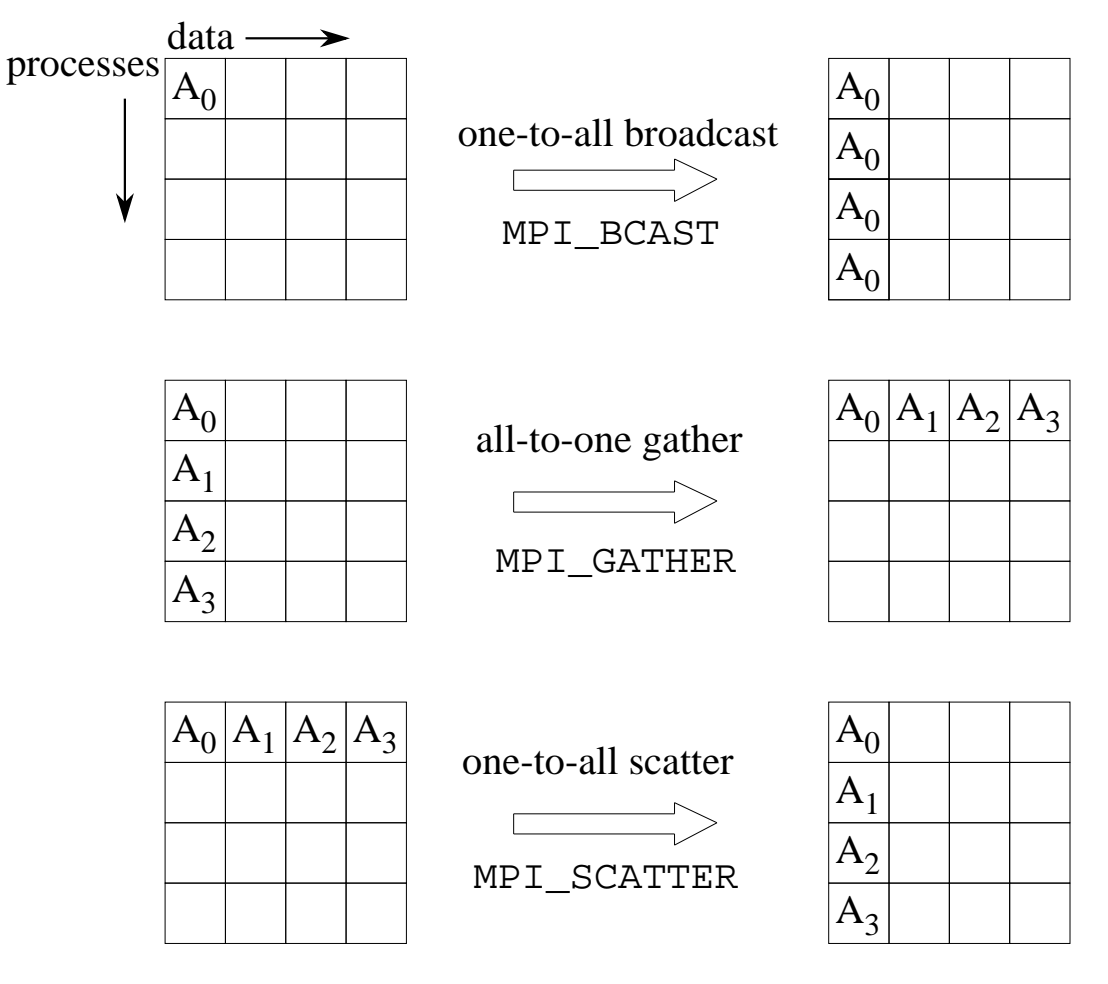

# **Collective communication (cont´d)**

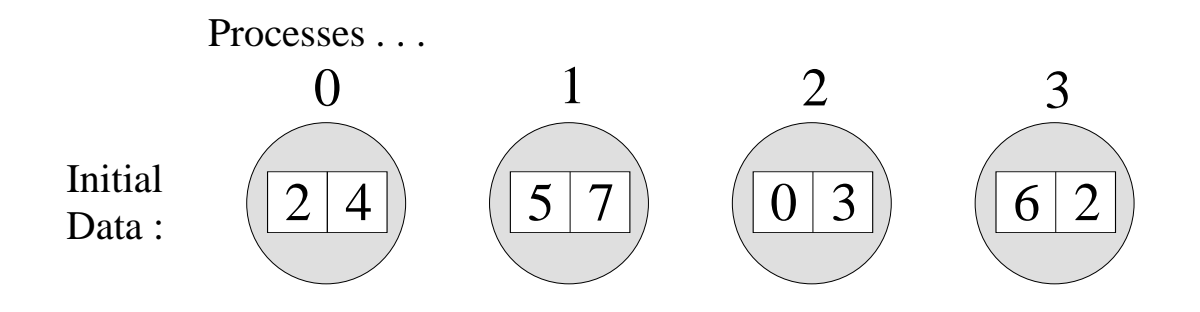

02---MPI\_REDUCE with MPI\_MIN,  $root = 0$ :

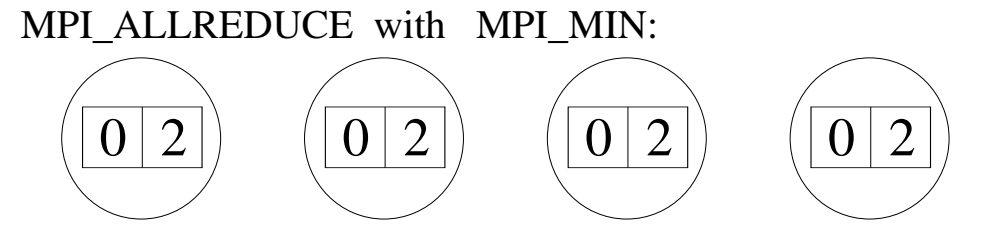

MPI\_REDUCE with MPI\_SUM,  $root = 1$ :

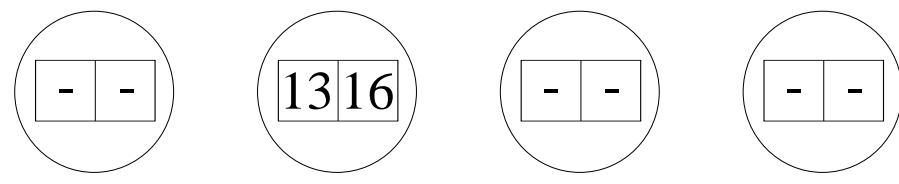

# **Computing inner-product in parallel**

Let us write an MPI program that calculates inner-product betweentwo vectors  $\vec{u} = (u_1, u_2, \dots, u_M)$  and  $\vec{v} = (v_1, v_2, \dots, v_M)$ ,

$$
c = \sum_{i=1}^{M} u_i v_i = u_1 v_1 + u_2 v_2 + \ldots + u_M v_M
$$

Partition  $\vec{u}$  and  $\vec{v}$  into  $P$  segments each of sub-length

$$
m=\frac{M}{P}
$$

- Each process first concurrently computes its local result
- Then the global result can be computed

#### **Making use of collective communication**

```
MPI Comm size (MPI COMM WORLD, &num procs);
MPI_Comm_rank (MPI_COMM_WORLD, &my_rank);
my_start = M
*my_rank/num_procs;
my_stop = M
*(my_rank+1)/num_procs;
```

```
my c = 0.;
for (i=my_start; i<my_stop; i++)
  my\_c = my\_c + (u[i] * v[i]);
```
MPI\_Allreduce (&my\_c, &c, 1, MPI\_DOUBLE, MPI\_SUM, MPI\_COMM\_WORLD);

# **Calculation of** <sup>π</sup>

Want to numerically approximate the value of  $\pi$ 

• Area of a circle: 
$$
A = \pi R^2
$$

- Area of the largest circle that fits into the unit square:  $\frac{\pi}{4}$ , because  $R = \frac{1}{2}$
- Estimate of the area of the circle  $\Rightarrow$  estimate of  $\pi$
- How?  $\bullet$ 
	- Throw <sup>a</sup> number of random points into the unit square
	- Count the percentage of points that lie in the circle by $\bullet$

$$
\left( (x-\frac{1}{2})^2+(y-\frac{1}{2})^2 \right) \leq \frac{1}{4}
$$

The percentage is an estimate of the area of the circle $\pi \approx 4 A$ 

# **Parallel calculation of**π

```
num = npoints/P;
my_circle_pts = 0;
for (j=1; j<=num; j++) {
  /* pseudo-code: generate random 0<=x,y<=1
*/if (((x-0.5) *(x-0.5) +(y-0.5) *(y-0.5))<0.25)
    my_circle_pts += 1
}
```
MPI\_Allreduce(&my\_circle\_pts,&total\_count,1,MPI\_INT,MPI\_SUM,MPI\_COMM\_WORLD);

pi <sup>=</sup> 4.0 \*total\_count/npoints;

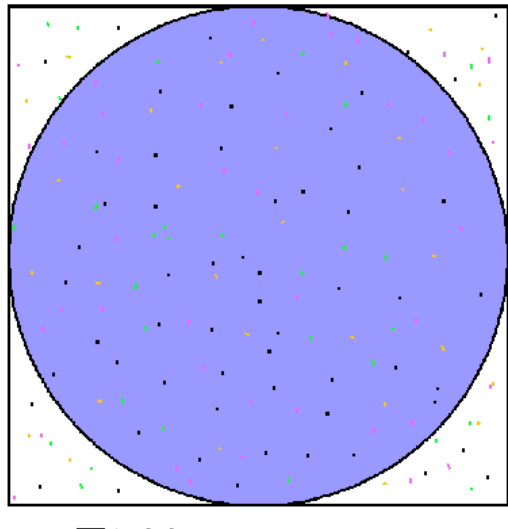

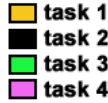

# **The issue of load balancing**

What if  $npoints$  is not divisible by  $\mathtt{P?}$ 

Simple solution of load balancing

```
num = npoints/P;
if (my_rank < (npoints%P))
  num += 1;
```
- Load balancing is very important for performance
- Homogeneous processes should have as even distribution of workload as possible

# **Probing in MPI**

It is possible in MPI to only read the envelope of <sup>a</sup> message before᠊ choosing whether or not to read the actual message.

```
int MPI_Probe(int source, int tag, MPI_Comm comm,
              MPI_Status *status)
```
- The <code>MPI\_Probe</code> function blocks until a message matching the given source <mark>and/or</mark> tag <mark>is available</mark>
- The result of probing is returned in an <code>MPI\_Status</code> data structure

#### **Example: sum of random numbers**

```
int main (int nargs, char** args)
 int size, my_rank, i, a, sum;
 MPI Init (&nargs, &args);
 MPI Comm_size (MPI_COMM_WORLD, &size);
 MPI Comm rank (MPI COMM WORLD, &my rank);
  srand (7654321
*(my_rank+1));a = \text{rand}( ) $100;
 if (my\_rank==0) {
   MPI Status status;
    sum = aifor (i=1; i< j<sub>size</sub>; i++)MPI Probe (MPI ANY SOURCE,500,MPI COMM WORLD, & status);
      MPI_Recv (&a, 1, MPI_INT,
                 status.MPI_SOURCE,500,MPI_COMM_WORLD, &status);
      sum += a;}printf("<%02d> sum=%d\n",my_rank,sum);
  }
else<code>MPI_Send (&a, 1, MPI_INT, 0, 500, MPI_COMM_WORLD);</code>
 MPI Finalize ();
 return 0;
```
{

}

# **Example of deadlock**

**O** When a large message is sent from one process to another

- **•** and if there is insufficient OS storage at the destination, the send command must wait for the user to provide the memory space(through <sup>a</sup> receive command)
- **the following code is unsafe because progress depends on the** availability of system buffers

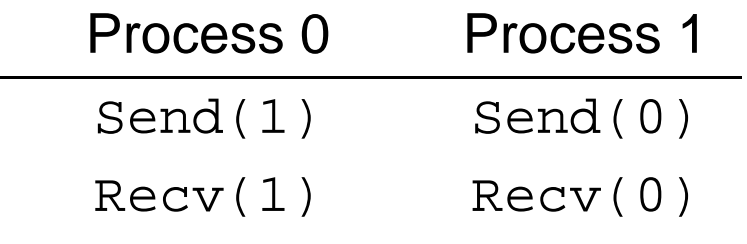

#### **Solutions to deadlocks**

- **Order the send/receive calls more carefully**
- $\tt{Use MPI\_Sender}$  $\bullet$
- $\tt{Use MPI_Bsend}$
- **O** Use non-blocking operations

# **Overlap communication with computation**

- **Performance may be improved on many systems by overlapping**  communication with computation. This is especially true on systems where communication can be executed autonomously by anintelligent communication controller.
- Use of non-blocking and completion routines allow computation andcommunication to be overlapped. (Not guaranteed, though.)

# **Non-blocking send**

int MPI\_Isend(void\* buf, int count, MPI\_Datatype datatype, int dest, int tag, MPI\_Comm comm, MPI\_Request \*request)

- The command returns "immediately" $\bullet$
- The message buffer should not be rewritten when the commandreturns
- Must check for local completion $\bullet$

# **Non-blocking receive**

int MPI\_Irecv(void \* buf, int count, MPI\_Datatype datatype, int source, int tag, MPI\_Comm comm, MPI\_Request \*request)

- The command returns "immediately"
- The message buffer should not be read yet
- Must check for local completion
- The use of nonblocking receives may also avoid system buffering andmemory-to-memory copying, as information is provided early on thelocation of the receive buffer.

# **MPI\_Request**

- A request object identifies various properties of <sup>a</sup> communication $\bullet$ operation
- A request object also stores information about the status of the $\bullet$ pending communication operation

# **Local completion**

Two ways of checking on non-blocking sends and receives $\texttt{MPI\_Wait}$  blocks until the communication is complete MPI\_Wait(MPI\_Request \*request, MPI\_Status \*status) <code>MPI\_Test</code> returns "immediately", and sets flag to true is the  $\bullet$ communication is completeMPI\_Test(MPI\_Request \*request, int \*flag, MPI\_Status \*status)

#### **Example of non-blocking send/receive**

```
int main(int argc, char
*argv[]){
int numtasks, rank, next, prev, buf[2], tag1=1, tag2=2;
MPI Request reqs[4];
MPI Status stats[4];
MPI Init(&argc, &argv);

MPI_Comm_size(MPI_COMM_WORLD, &numtasks);
MPI Comm rank(MPI COMM WORLD, &rank);
prev = rank-1; next = rank+1;if (rank == 0) prev = numtasks - 1;
if (rank == (numtasks - 1)) next = 0;
MPI Irecv(&buf[0], 1, MPI INT, prev, tag1, MPI COMM WORLD, &regs[0]);
MPI Irecv(&buf[1], 1, MPI INT, next, tag2, MPI COMM WORLD, xreg[1]);
MPI_Isend(&rank, 1, MPI_INT, prev, tag2, MPI_COMM_WORLD, &reqs[2]);
MPI Isend(&rank, 1, MPI_INT, next, tag1, MPI_COMM_WORLD, &reqs[3]);
      { /
* do some work
*/ }
MPI Waitall(4, reqs, stats);
MPI Finalize();
}
```
# **More about point-to-point communication**

- When a standard mode blocking send call returns, the message data and envelope have been "safely stored away". The message might be copied directly into the matching receive buffer, or it might becopied into <sup>a</sup> temporary system buffer.
- MPI decides whether outgoing messages will be buffered. If MPI buffers outgoing messages, the send call may complete before <sup>a</sup> matching receive is invoked. On the other hand, buffer space may be unavailable, or MPI may choose not to buffer outgoing messages, forperformance reasons. Then the send call will not complete until <sup>a</sup> matching receive has been posted, and the data has been moved to the receiver.

### **Four modes of MPI's send**

- standard mode <sup>a</sup> send may be initiated even if <sup>a</sup> matching receivehas not been initiated
- $\bullet$  buffered mode similar to standard mode, but completion is always independent of matching receive, and message may be buffered toensure this
- synchronous mode <sup>a</sup> send will not complete until message deliveryis guaranteed
- ready mode <sup>a</sup> send may be initiated only if <sup>a</sup> matching receive has been initiated

# **Send-receive operations**

- MPI send-receive operations combine in one call the sending of <sup>a</sup> message to one destination and the receiving of another message, from another process
- A send-receive operation is very useful for executing <sup>a</sup> shift operationacross <sup>a</sup> chain of processes

```
int MPI_Sendrecv(void *sendbuf, int sendcount, MPI_Datatype sendtype,
                 int dest, int sendtag,
                 void *recvbuf, int recvcount, MPI_Datatype recvtype,
                 int source, int recvtag,
                 MPI_Comm comm, MPI_Status *status)
```
# **Null process**

- The special value <code>MPI\_PROC\_NULL</code> can be used to specify a "dummy" source or destination for communication
- This may simplify the code that is needed for dealing withboundaries, e.g., <sup>a</sup> non-circular shift done with calls to send-receive
- A communication with process <code>MPI\_PROC\_NULL</code> has no effect

#### Example:

```
int left_rank = my\_rank-1, right_rank = my\_rank+1;
if (my</math> rank=<0)left rank = MPI PROC NULL;
if (my_rank==size-1)
  right_rank = MPI_PROC_NULL;
```
#### **MPI timer**

double MPI\_Wtime(void)

This function returns <sup>a</sup> number representing the number of wall-clockseconds elapsed since some time in the past.

#### Example usage:

```
double starttime, endtime;
starttime = MPI_Wtime();
/* \ldots work to be timed \ldots */
endtime = MPI Wtime();
printf("That took %f seconds\n",endtime-starttime);
```